# **No. of Printed Pages : 8 CIC-05 <sup>I</sup>**

# **CERTIFICATE IN COMPUTING (CIC)**

# **Term-End Examination**

**IC31=1 <sup>4</sup> ( <sup>1</sup> 1. June, 2017** 

# **CIC-05 : MICROSOFT OFFICE**

# *Time : 2 hours Maximum Marks : 100*

*Note : There are two sections in this paper, namely Section A and Section B. All questions in Section A are compulsory. From Section B, answer any three questions.* 

# **SECTION A**

*Note : Questions number 1 to 10 are multiple choice type questions. Indicate the correct choice. Each question carries 2 marks. 10x2=20* 

**1. Which statement is true for an 'option button' ?** 

**(a) It represents a group of mutually exclusive options.** 

**(b) More than one option can be selected.** 

**(c) Both (a) and (b)** 

**(d) None of the above** 

**CIC-05 1 P.T.O.** 

2. You can close MS-Word application by

- $(a)$  Ctrl + S
- (b)  $Ctrl + Z$
- $(c)$  Alt + F4
- (d) None of the above
- 3. In MS-Word, border can be applied to
	- (a) Text
	- (b) Cells
	- (c) Columns
	- (d) All of the above
- 4. To insert a new slide in a current presentation we can press
	- (a)  $Ctrl + N$
	- (b)  $Ctrl + Z$
	- $(c)$  Ctrl + M
	- (d)  $Ctrl + Y$
- 5. Which of the following is a font style in MS-Word ?
	- (a) Superscript
	- (b) Bold
	- (c) Page
	- (d) Footer
- 6. The maximum zoom percentage (level) in MS-PowerPoint is
	- (a)  $100\%$
	- (b)  $200\%$
	- $(c)$  300%
	- (d)  $400\%$

### CIC-05

 $2 -$ 

**7. In MS-Excel, which of the following is** *not* **a valid cell reference ?** 

**(a) \$A\$5** 

**(b) \$B\$6** 

- **(c) A5:B4**
- **(d) None of the above**

**8. In MS-Excel, which function is used to generate a random number ?** 

- **(a) CEILING**
- **(b) RAND**
- **(c) LEN**
- **(d) FIND**
- **9. In MS-Word, single line spacing causes line spacing.** 
	- **(a) 12 point**
	- **(b) 18 point**
	- **(c) 9 point**
	- **(d) None of the above**
- **10. MS-Excel is a tool to** 
	- **(a) store •data**
	- **(b) manage data**
	- **(c) analyse data**
	- **(d) All of the above**
- **11. Explain the different components of MS-Windows briefly.** *10*
- **12. Explain how page margins are set in MS-Word.** *10*  **CIC-05 3 P.T.O.**

## **SECTION B**

13. Explain how tables are created in MS-Word. How will you add rows and columns in an  $\mathcal{L}_{\mathcal{L}}$ existing table ? 20 14. What is the use of MS-PowerPoint ? Explain the different view options available in it. *20*  15. What is a function in MS-Excel ? Explain any four MS-Excel functions. *20*  16. What is an organisation chart ? Explain how an organisation chart is created in

MS-PowerPoint. *20* 

CIC-05 4

सी.आई.सी.-05

# सर्टिफिकेट इन कम्प्यूटिंग (सी.आई.सी.)

# संत्रांत परीक्षा

# जून, 2017

# सी.आई.सी.-05: माइक्रोसॉफ्ट ऑफिस

समय : २ घण्टे

अधिकतम अंक : 100

P.T.O.

नोट : इस प्रश्न-पत्र में दो भाग हैं, नामतः भाग क और भाग ख । भाग क के सभी प्रश्न अनिवार्य हैं । भाग ख में से किन्हीं तीन प्रश्नों के उत्तर दीजिए ।

#### भाग क

- नोट: प्रश्न संख्या 1 से 10 तक बह-विकल्पीय प्रश्न हैं । सही विकल्प चुनिए । प्रत्येक प्रश्न के 2 अंक हैं ।  $10\times2=20$
- 'ऑप्शन बटन' के लिए कौन-सा कथन सही है ? 1.
	- (क) यह परस्पर अपवर्जी (mutually exclusive) विकल्पों के समूह को प्रस्तुत करता है।
	- एक से ज़्यादा विकल्प चुने जा सकते हैं ।  $\mathbf{G}$
	- (ग) (क) और (ख) दोनों
	- (घ) उपर्युक्त में से कोई नहीं

**CIC-05** 

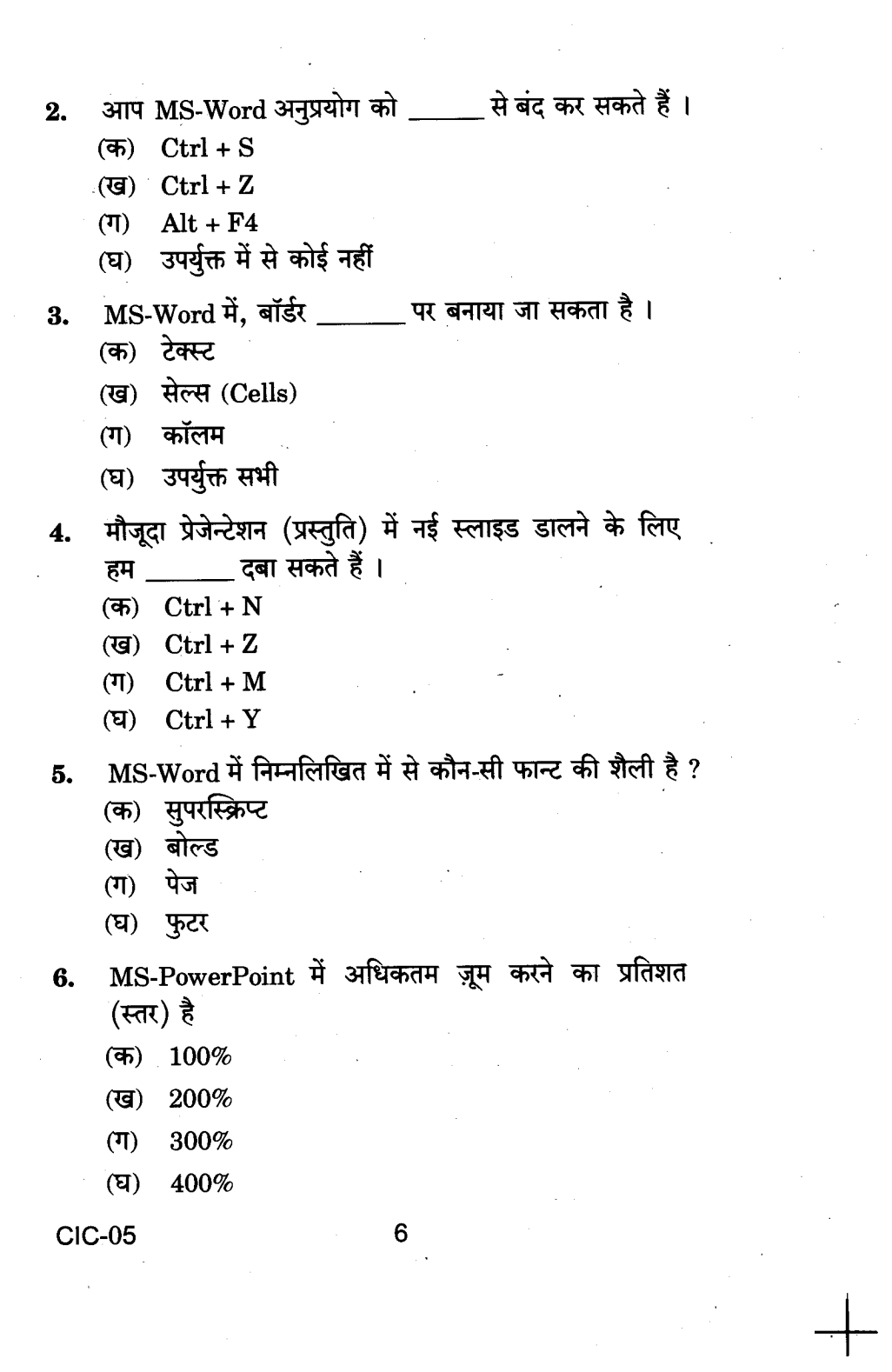

- MS-Excel में, निम्नलिखित में से कौन-सा सेल (cell) को 7. दर्शाने के संबंध में वैध *नहीं* है ?
	- (ক) **\$A\$5**
	- **(ख) \$B\$6**
	- A5:B4  $(\mathbb{T})$
	- उपर्युक्त में से कोई नहीं (घ)
- MS-Excel में, किस फंक्शन का प्रयोग किसी भी 8. (random) संख्या को प्राप्त करने के लिए किया जाता है ?
	- (क) CEILING
	- (ख) **RAND**
	- $(T)$ LEN
	- **FIND** (घ)

9.

MS-Word में, सिंगल लाइन की स्पेसिंग से लाइन से \_ की दुरी हो जाती है ।

- $12 \overline{\mathsf{w}}$ ाइंट (क)
- (ख)  $18$  प्वाइंट
- $(1)$  9 प्वाइंट
- उपर्युक्त में से कोई नहीं (घ)
- 10. MS-Excel \_\_\_\_\_\_\_ के लिए एक टूल है।
	- (क) आँकड़े स्टोर करने
	- (ख) आँकड़ों को व्यवस्थित करने
	- (ग) आँकडों का विश्लेषण करने
	- उपर्युक्त सभी  $(\mathbf{F})$
- 11. MS-Windows के विभिन्न घटकों की संक्षेप में व्याख्या कीजिए ।  $10$
- 12. MS-Word में पेज मार्जिन कैसे सेट किए जाते हैं ? व्याख्या कीजिए ।

**CIC-05** 

P.T.O.

10

### भाग ख

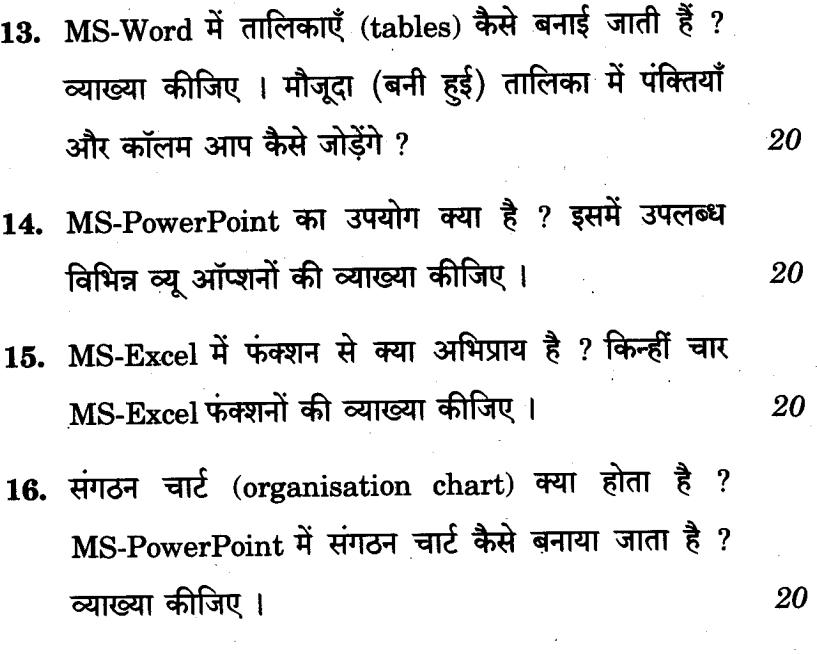

 $CIC-05$ 

1,000